## FlexIm Error Codes 18 >>>CLICK HERE<<<

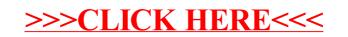